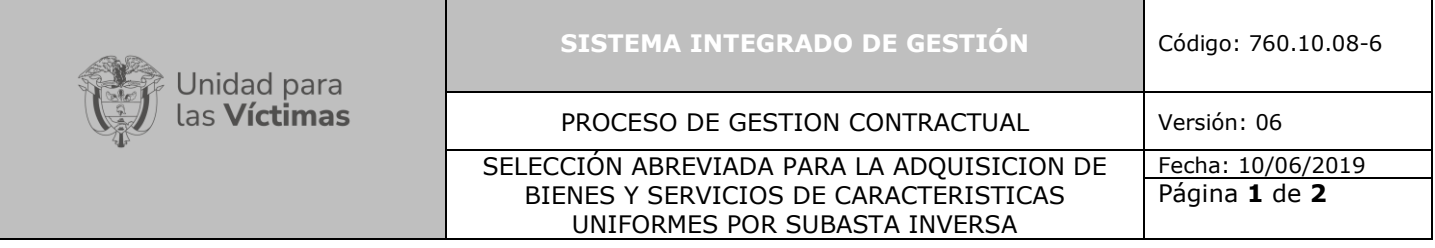

## **1. OBJETIVO**

Establecer una metodología para realizar el proceso de contratación a través de Selección Abreviada para la adquisición de bienes y servicios de características uniformes y de común utilización por subasta inversa.

## **2. ALCANCE**

El procedimiento inicia con la publicación del Plan Anual de Adquisiciones y la manifestación de la necesidad de adquirir un bien y/o servicio y finaliza con la creación del archivo del expediente contractual, ordenado de manera cronológica, tanto físicamente como de manera virtual.

## **3. DEFINICIONES**

**Selección Abreviada por Subasta Inversa**: Puja dinámica efectuada de forma presencial o electrónicamente (a través del módulo de SECOP II), mediante la reducción sucesiva de precios respetando el margen mínimo de mejora. Aplica cuando el presupuesto oficial supera los 100 SMMLV y se requiera adquirir bienes y/o servicios de características técnicas uniformes y de común utilización.

## **4. CRITERIOS DE OPERACIÓN**

La Normatividad requerida para el desarrollo de las actividades citas en el presente procedimiento se encuentra definida en el Normograma de la Unidad, disponible para consulta en la página web.

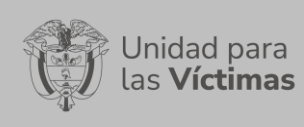

## SISTEMA INTEGRADO DE GESTIÓN Código: 760.10.08-6

## PROCESO DE GESTION CONTRACTUAL Versión: 06

SELECCIÓN ABREVIADA PARA LA ADQUISICION DE BIENES Y SERVICIOS DE CARACTERISTICAS

Fecha: 10/06/2019

## UNIFORMES POR SUBASTA INVERSA

Página **2** de **2**

| 5.                | <b>DESCRIPCION DE ACTIVIDADES</b>                                                                       |                                                                                                    |                                                                 |                                                                                           |                                                                                                    |
|-------------------|----------------------------------------------------------------------------------------------------|----------------------------------------------------------------------------------------------------|-----------------------------------------------------------------|-------------------------------------------------------------------------------------------|----------------------------------------------------------------------------------------------------|
| $N^{\circ}$<br>PC | Flujograma                                                                                              | <b>Descripción</b>                                                                                                    | <b>Entrada</b>                                                  | Responsable                                                                               | <b>Salidas</b>                                                                                                    |
| 1                 | <b>INICIO</b><br>Aplicar el procedimiento<br>de Planeación<br>Contractual y Gestión<br>Contractual      | Aplicar el procedimiento de Planeación<br>Contractual y Gestión Contractual                                                                                                    | Planeación<br>Contractual                                       | Área Funcional<br>Grupo de<br>Gestión<br>Contractual<br>Grupo de<br>Gestión<br>Financiera | N/A                                                                                                    |
| 2                 | Radicación del<br>Memorando de solicitud<br>de contratación<br>acompañado<br>documentos                 | Radicación del Memorando de solicitud<br>de contratación acompañado de<br>Estudios Previos, Análisis del Sector,<br>Estudios de Mercado, Ficha técnica del<br>bien(es) y/o servicio(s) y CDP que se<br>pretenda adquirir al Grupo de Gestión<br>Contractual | Memorando<br>con sus<br>Anexos                                  | Dependencias<br>Solicitantes                                                              | Radicado                                                                                                    |
| 3<br>PC           | <b>NO</b><br>¿Los<br>documentos<br>cumplen con los<br>requisitos de ley?<br>SI                          | Verificar<br>cumplimiento<br>de<br>los<br>el<br>requisitos de ley de los documentos<br>previos.<br>¿Los documentos<br>cumplen<br>con<br>los<br>requisitos de ley?<br>SI: Continua actividad 4<br>NO: se devuelve actividad 2                                | Documentos<br>Radicados<br>Actividad 2                          | Grupo de<br>Gestión<br>Contractual                                                        | Correo<br>Electrónico<br>Indicando que<br>se Pueden<br><b>Solicitar Avales</b>                                     |
| 4                 | Solicitud de Av ales:<br>Económico, Financiero,<br>SST y Ambiental                                      | Solicitud<br>Económico,<br>de<br>Avales:<br>Financiero, SST y Ambiental                                                                                                    | Solicitud                                                       | Dependencias<br>Solicitantes                                                              | Aval                                                                                                    |
| 5                 | Presentación de la<br>necesidad ante el<br>Comité de Contratación<br>(cuando aplique)                   | Presentación de la necesidad ante el<br>Comité<br>Contratación<br>de<br>(cuando<br>aplique)                                                                                                    | Correo<br>Electrónico<br>citando a<br>Comité de<br>Contratación | Grupo de<br>Gestión<br>Contractual                                                        | Citación a<br>Comité de<br>Contratación                                                                            |
| 6<br>PC           | NO<br>¿Se recomienda<br>por el Comité<br>Contratación?<br>SI                                            | Reunión de Comité de Contratación<br>¿Se<br>recomienda<br>Comité<br>por<br>el<br>Contratación?<br>SI: Continua actividad 7<br>NO: Se devuelve actividad 2                                                                                                   | Citación a<br>Comité de<br>Contratación                         | Comité de<br>Contratación                                                                 | Acta de Comité                                                                                                    |
| 7                 | Publicación del Aviso de<br>Convocatoria Pública en<br>SECOP II y en la página<br>web de la UNIDAD<br>8 | Publicación del Aviso de Convocatoria<br>Pública en SECOP II y en la página web<br>de la UNIDAD y publicación del Proyecto<br>de Pliego de Condiciones en el SECOP II                                                                                       | Documentación<br>del Proceso                                    | Grupo de<br>Gestión<br>Contractual                                                        | Publicaciones en<br>SECOP II y pagina<br>WEB de Aviso de<br>Convocatoria y<br>Proyecto de Pliego<br>de Condiciones |

710.14.15-21 V2

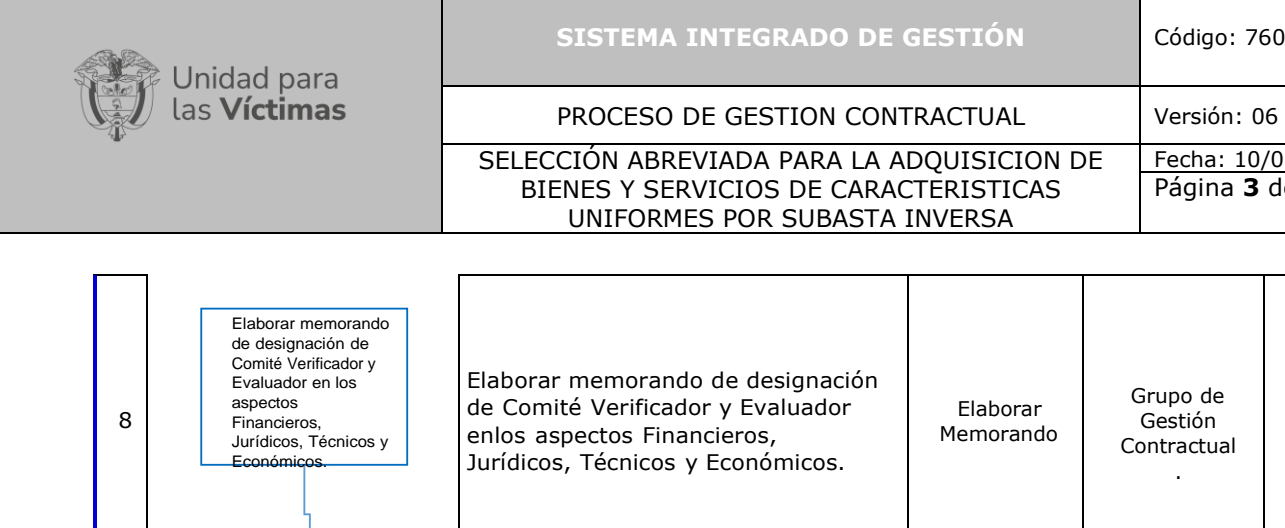

## SISTEMA INTEGRADO DE GESTIÓN Código: 760.10.08-6

# Fecha: 10/06/2019

Página **3** de **2**

┓

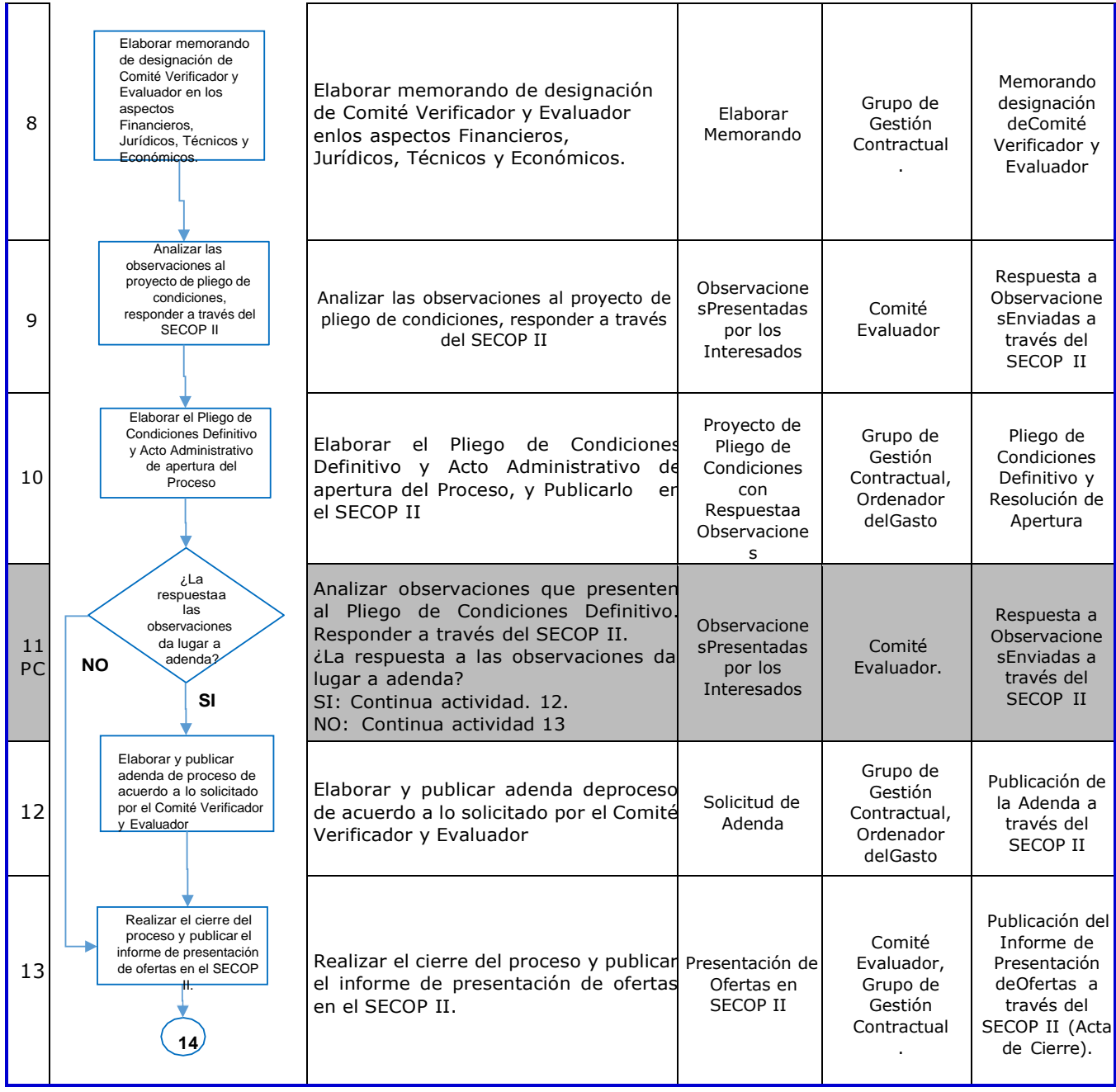

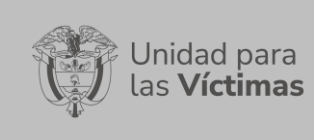

## SISTEMA INTEGRADO DE GESTIÓN Código: 760.10.08-6

## PROCESO DE GESTION CONTRACTUAL Versión: 06

## SELECCIÓN ABREVIADA PARA LA ADQUISICION DE BIENES Y SERVICIOS DE CARACTERISTICAS UNIFORMES POR SUBASTA INVERSA

Fecha: 10/06/2019 Página **4** de **2**

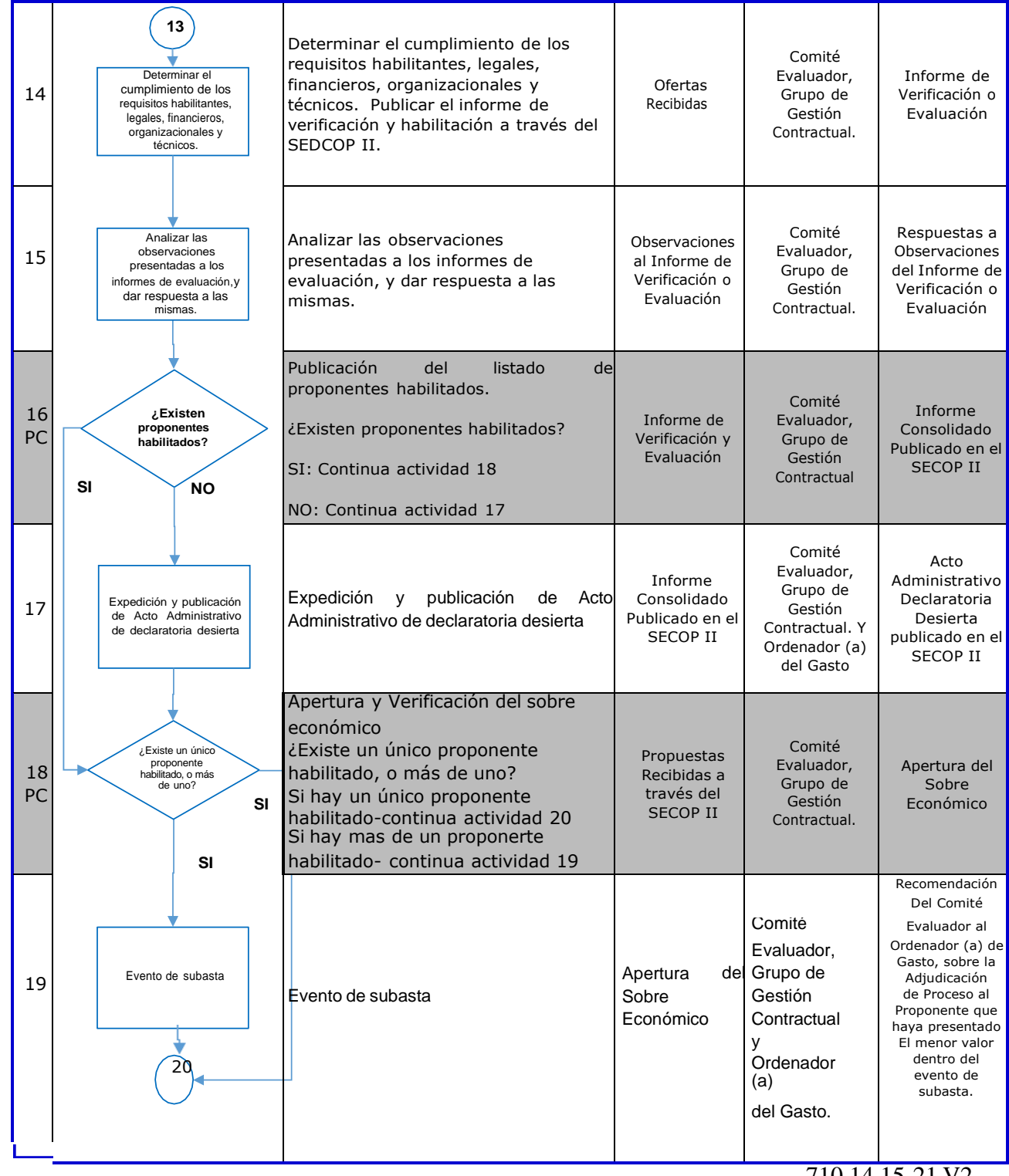

710.14.15-21 V2

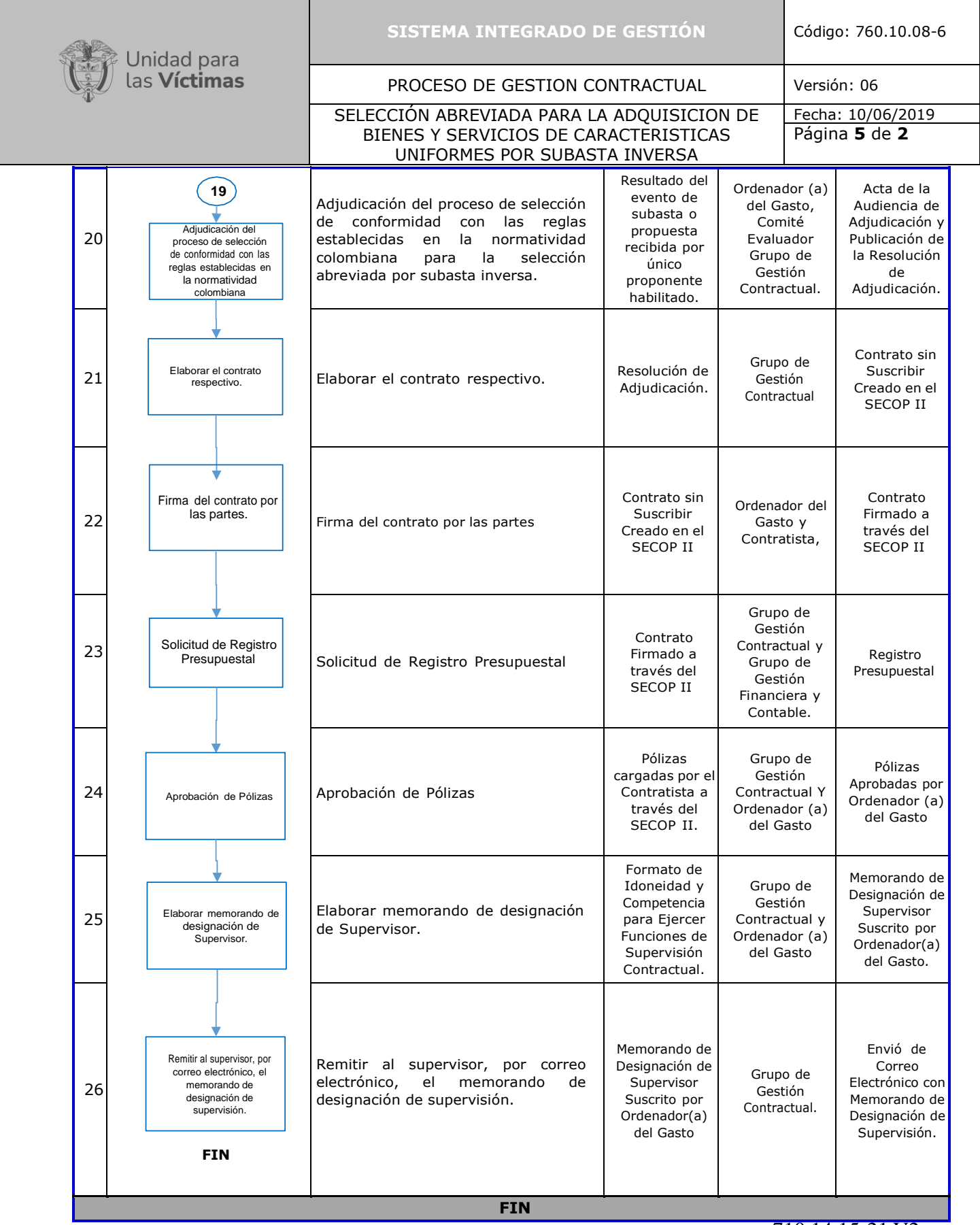

710.14.15-21 V2

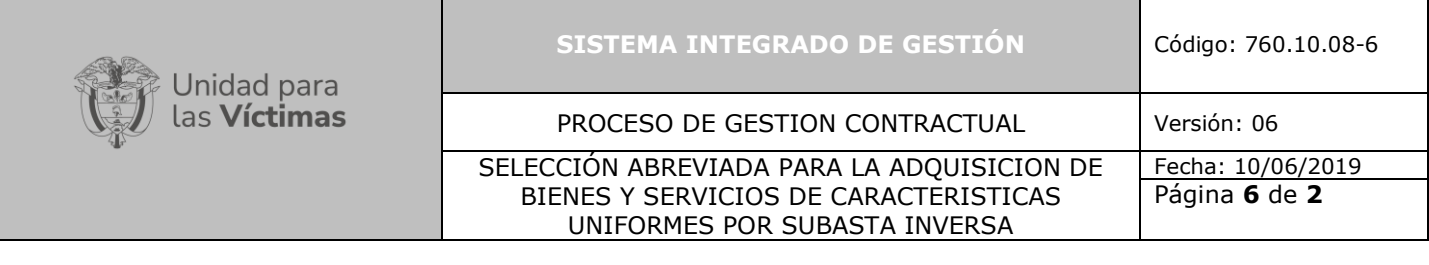

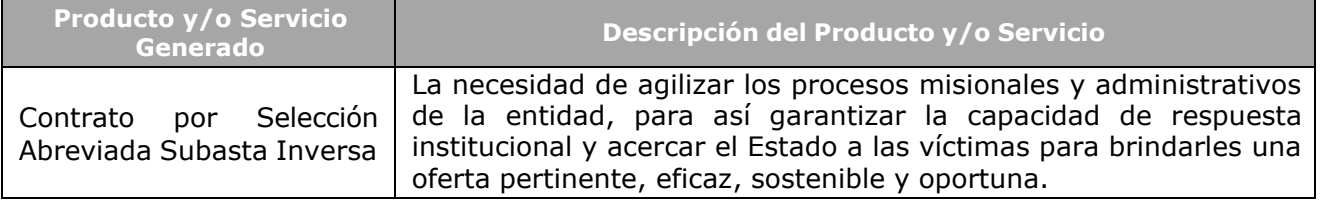

# **6. ANEXOS**

Anexo 1. Formato Lista de Chequeo Subasta Inversa

# **7. CONTROL DE CAMBIOS**

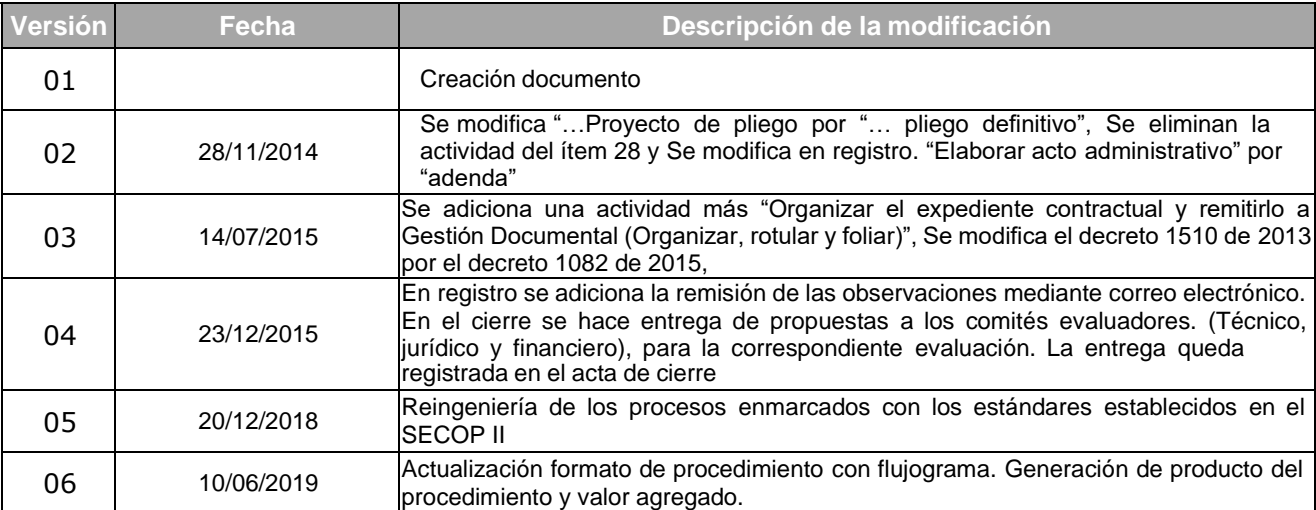